# **Supplement: Regular Expressions For Introduction to Programming Using Python By Y. Daniel Liang**

## **0 Introduction**

Often you need to write the code to validate user input such as to check whether the input is a number, a string with all lowercase letters, or a social security number. How do you write this type of code? A simple and effective way to accomplish this task is to use the regular expression.

A *regular expression* (abbreviated *regex*) is a string that describes a pattern for matching a set of strings. Regular expression is a powerful tool for string manipulations. You can use regular expressions for matching, replacing, and splitting strings.

## **1 Getting Started**

To use regex, import the **re** module. You can use the **split** function in the module to split a string. For example,

re.split(" ", "ab bc cd")

splits **"ab bc cd"** into a list **['ab', 'bc', 'cd']**.

At first glance, **re.split** function is very similar to the **split** method in the string object. For example, you can use the following method to split **"ab bc cd"**.

```
"ab bc cd".split()
```
However, the **re.split** function is more powerful. You can specify **regex** pattern to split a string. For example,

 $re.split("\d", "ab1bc4cd")$ 

splits **"ab1bc4cd"** into a list **['ab', 'bc', 'cd']**. **\d** in the preceding statement is a regular expression. It represents any single digit. Here is another example,

 $re.split("\d*", "ab13bc44cd443gg")$ 

splits **"ab13bc44cd443gg"** into a list **['ab', 'bc', 'cd', 'gg']**. Here, the regular expression **\d\*** means zero or more digits.

## **2 Regular Expression Syntax**

A regular expression consists of literal characters and special symbols. Table 1 lists some frequently used syntax for regular expressions.

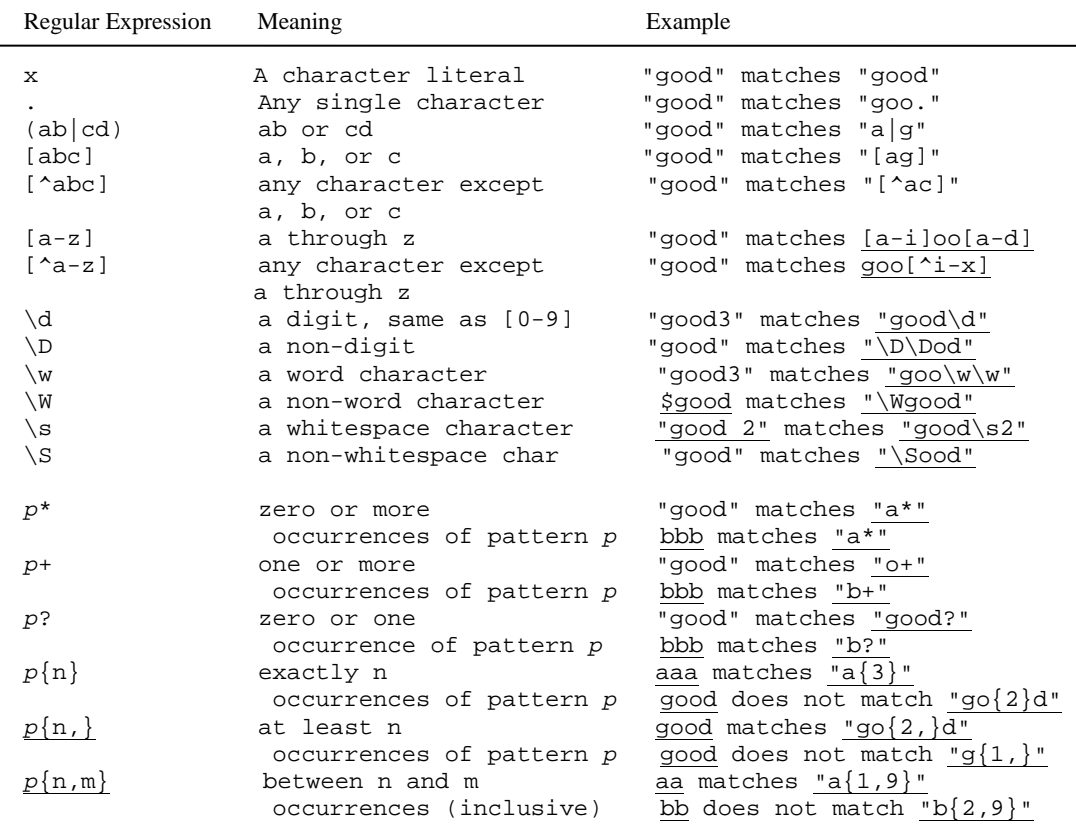

## Table 1: Frequently Used Regular Expressions

### NOTE

Recall that a *whitespace* (or a *whitespace character*) is any character which does not display itself but does take up space. The characters ' ', '\t', '\n', '\r', '\f' are whitespace characters. So **\s** is the same as  $[\ \{t\} \cap \mathbf{r} \mathbf{f}]$ , and  $\mathbf{S}$  is the same as  $\mathbf{A}$  $\t\trian\rrbracket$ .

## NOTE

A word character is any letter, digit, or the underscore character. So **\w** is the same as **[a-z[A-Z][0-9]\_]** or simply **[a-zA-Z0-9\_]**, and **\W** is the same as **[^a-zA-Z0-9\_]**.

## NOTE

The last six entries **\***, **+**, **?**, **{n}**, **{n,}**, and **{n, m}** in Table 1 are called *quantifiers* that specify how many times the pattern before a quantifier may repeat. For example, **A\*** matches zero or more **A**'s, **A+** matches one or more **A**'s, **A?** matches zero or one **A**'s, **A{3}** matches exactly **AAA**, **A{3,}** matches at least three **A**'s, and **A{3,6}** matches between 3 and 6 **A**'s. **\***

is the same as  $\{0, \}$ ,  $+$  is the same as  $\{1, \}$ , and ? is the same as **{0,1}**. CAUTION Do not use spaces in the repeat quantifiers. For example, **A{3,6}** cannot be written as **A{3, 6}** with a space after the comma. NOTE You may use parentheses to group patterns. For example, **(ab){3}** matches **ababab**, but **ab{3}** matches **abbb**.

Let us use several examples to demonstrate how to construct regular expressions.

**Example 1**: The pattern for social security numbers is **xxx-xxxxxx**, where **x** is a digit. A regular expression for social security numbers can be described as

 $\d{3}-\d{2}-\d{4}$ 

For example,

 $"111-22-3333"$  matches  $"\d{3}-\d{2}-\d{4}"$ 

but

" $11 - 22 - 3333$ " does not match  $"\d{3}-\d{2}-\d{4}"$ 

**Example 2**: An even number ends with digits **0**, **2**, **4**, **6**, or **8.** The pattern for even numbers can be described as

\d\*[02468]

For example,

"123" matches "\d\*[02468]"

but

 $122"$  does not match  $"\ddot\qquad\cdot\frac{122"}$ 

**Example 3**: The pattern for telephone numbers is **(xxx) xxx-xxxx**, where **x** is a digit and the first digit cannot be zero. A regular expression for telephone numbers can be described as

 $\(\{(1-9)\d{2}\}\) \ddot{3} - \ddot{4}\)$ 

Note that the parentheses symbols **(** and **)** are special characters in a regular expression for grouping patterns. To represent a literal **(** or **)** in a regular expression, you have to use **\\(** and **\\)**.

For example,

 $\sqrt{912}$  921-2728" matches  $\sqrt{1-9}\d{2}\\i\ d{3}-\d{4}''$ 

but

"921-2728" does not match  $\sqrt{\left(1-9\right)\d{2}}\$  \d{3}-\d{4}"

**Example 4**: Suppose the last name consists of at most 25 letters and the first letter is in uppercase. The pattern for a last name can be described as

 $[A-Z][a-zA-Z][1,24]$ 

Note that you cannot have arbitrary whitespace in a regular expression. For example, **[A-Z][a-zA-Z]{1, 24}** would be wrong.

For example,

 $"Smith"$  matches  $"[A-Z][a-zA-Z][1,24]"$ 

but

"Jones123" does not match "[A-Z][a-zA-Z]{1,24}"

**Example 5**: Python identifiers are defined in §2.4, "Identifiers."

- An identifier is a sequence of characters that consists of letters, digits, underscores (**\_**), and asterisk (**\***).
- An identifier must start with a letter or an underscore. It cannot start with a digit.

The pattern for identifiers can be described as  $[a-zA-Z_{l}](\sqrt{x}\$ ]\*

**Example 6**: What strings are matched by the regular expression **"Welcome to (XHTML|HTML)"**? The answer is **Welcome to XHTML** or **Welcome to HTML**.

**Example 7**: What strings are matched by the regular expression **".\*"**? The answer is any string.

## **3 The match and search Functions**

You can use the **re.match** and **re.search** functions to match a string with a pattern. **re.match(r, s)** returns a match object if the regex **r** matches at the start of string **s**. **re.search(r, s)** returns a match object if the regex **r** matches anywhere in string **s**. Listing 1 gives an example of using these functions.

### **Listing 1 MatchDemo.py**

import re

```
reqex = "\d{3}-\d{2}-\d{4}"ssn = input("Enter SSN: ") 
match1 = re.match(regex, ssn)
```

```
if match1 != None: 
    print(ssn, " is a valid SSN") 
     print("start position of the matched text is " + 
         str(match1.start())) 
     print("start and end position of the matched text is " + 
        str(match1.span())) 
else: 
     print(ssn, " is not a valid SSN")
```
### **Sample Output**

Enter SSN: 4343 4343 is not a valid SSN

### **Sample Output**

Enter SSN: 434-32-3243 434-32-3243 is a valid SSN start position of the matched text is 0 start and end position of the matched text is (0, 11)

Invoking **re.match** returns a match object if the string matches the regex pattern at the start of the string. Otherwise, it returns **None**. The program checks whether if there is a match. If so, it invokes the match object's **start()** method to return the start position of the matched text in the string (line 10) and the **span()** method to return the start and end position of the matched text in a tuple (line 11).

```
Listing 2 SearchDemo.py 
import re 
regex = "\d{3}-\d{2}-\d{4}"text = input("Enter a text: ") 
match1 = re.search(regex, text) 
if match1 != None: 
     print(text, " contains a SSN") 
     print("start position of the matched text is " + 
         str(match1.start())) 
     print("start and end position of the matched text is " + 
         str(match1.span())) 
else: 
     print(text, " does not contain a SSN")
```
### **Sample Output**

Enter a text: The ssn for Smith is 343-34-3490 The ssn for Smith is 343-34-3490 contains a SSN start position of the matched text is 21 start and end position of the matched text is (21, 32)

### **Sample Output**

Enter a text: Smith's ssn is 343.34.3434 Smith's ssn is 343.34.3434 does not contain a SSN

Invoking **re.search** returns a match object if the string matches the regex pattern anywhere in the string. Otherwise, it returns **None**. The program checks whether if there is a match (line 7). If so, it invokes the match object's **start()** method to return the start position of the matched text in the string (line 10) and the **span()** method to return the start and end position of the matched text in a tuple (line 11).

## **4 Flags**

For the functions in the **re** module, an optional flag parameter can be used to specify additional constraints. For example, in the following statement

 $match1 = re.search("a{3}", "AaaBe", re.IGNORECASE)$ 

The string "AaaBe" matches the pattern  $a\{3\}$  case-insensitive. But in the following statement

 $match1 = re.search("a{3}", "AaaBe")$ 

The string "AaaBe" does not match the pattern  $a\{3\}$ .